# NASA Project Cost Estimating Capability: New Analyses for Spacecraft Estimating

### ICEAA 2016 International Training Symposium 17-20 October 2016

Brian Alford, Booz Allen Hamilton Andy Prince, NASA Marshall Space Flight Center

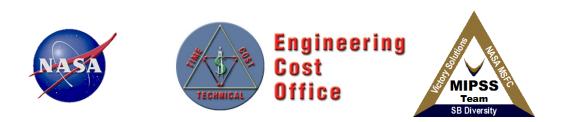

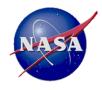

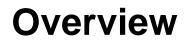

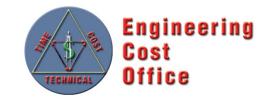

- NASA / Air Force Cost Model (NAFCOM) History
- Project Cost Estimating Capability (PCEC) Introduction
- PCEC Analysis Approach
  - Robotic SC
  - Crewed and Space Transportation Systems
- PCEC Capabilities
- Summary

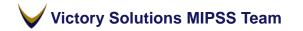

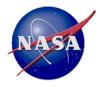

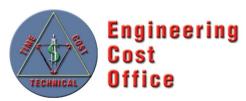

NAFCOM History

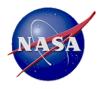

# **NAFCOM** Overview

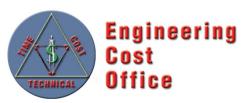

- **Overview** 
  - Parametric cost estimating tool for launch vehicles, robotic spacecraft, human spacecraft, landers, rovers, and other flight hardware systems
  - Development began in 1990 with 12 major releases providing increased accuracy, data content, & functionality
  - Based on over 155 NASA and U.S. Air Force space flight hardware projects
  - Used by over 1000 Government and Contractor employees
  - Two cost estimating methodologies are available:
    - Multi-Variable CERs
    - Weight/Analogy based CERs
  - Incorporates Liquid Rocket Engine Cost Model (LRECM) and Space Operations Cost Mode (SOCM)
  - Allows user input CERs and thruput costs
  - Performs probabilistic risk analysis using FRISK
- Versions of NAFCOM
  - Government: Includes modeling capability and access to all underlying data
  - Contractor: Includes Government version capability (CERs, etc) but no underlying cost & mass data

#### Victory Solutions MIPSS Team

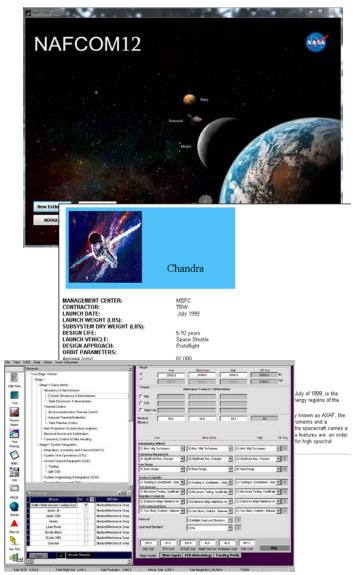

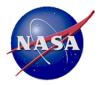

# **NAFCOM Over the Years**

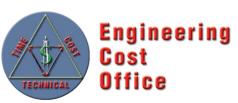

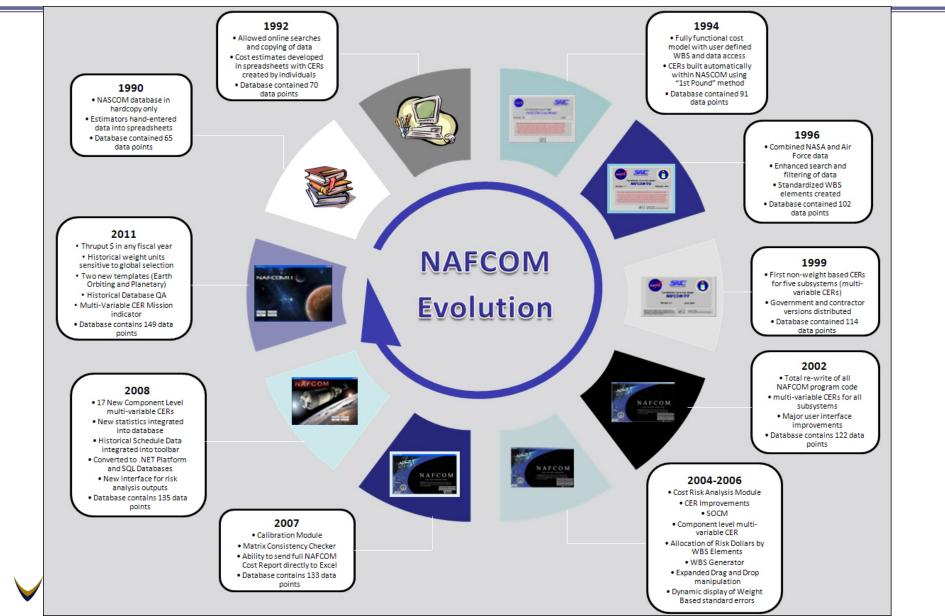

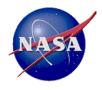

# Why Move Away from NAFCOM?

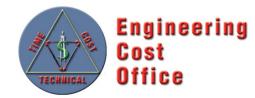

### • CER Issues

- Non-Homogeneous data set
- Input parameters that are statistically insignificant
- Subjective variables have significant explanatory value
- Documentation for assigning subjective variables limited
- Oversubscribed CERs
- Some CERs yield nonsensical results

### • Software Issues

- "Black box" to users
- Calculation errors
- Data protection requirements

### Analysis Issues

- Results produced in standalone environment
- Over-reliance on exercising the model

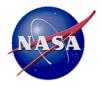

# Moving to a Data Centric Approach

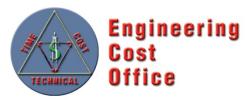

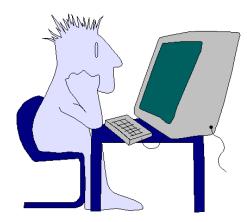

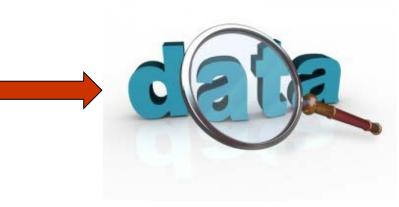

### **Model Centric**

- Focus is on how to use the model
- Model becomes a medium for communication with the technical community
- Model gets all the credit (or blame) for the estimate
- Estimate becomes an evaluation of the present, rather than a prediction of the future

### **Data Centric**

- Focus is on the relationship of the data to the estimating problem
- Analyst must access and know the underlying data
- Puts onus for the quality of the estimate on the estimator
- Done properly, can lead to value-added solutions

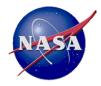

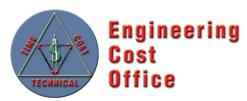

**PCEC** Introduction

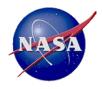

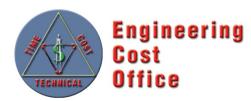

- PCEC is a new parametric cost model developed and maintained by NASA to replace NAFCOM
  - PCEC development started in late 2013 to begin a new course for space cost estimating, leveraging the historical analyses but expanding them to align with evolving NASA estimating needs
- Goals for PCEC
  - Emphasize good analysis as a critical component of credible cost estimating (model-focused approach vs. data-focused approach)
  - Create an environment that addresses the diverse estimating and analysis requirements across NASA
  - Enable the entire NASA cost community to have ownership and add value to an Agency-wide capability
  - Conduct new normalization and analyses to address the issues identified with NAFCOM
  - Address all elements of the NASA Standard WBS

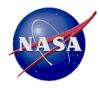

# PCEC Development Philosophy

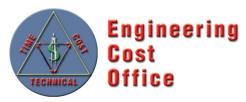

#### **Tool Development**

- Simple, Robust, Transparent
- Focus on Flexibility and Capability versus Ease of Use
- Don't Duplicate Existing Capabilities / Models / Tools
- Leverage Existing Software to the Greatest Extent Possible (e.g., Argo, @Risk, Crystal Ball)
- Expect NASA Cost Analysts to Know how to Use Spreadsheets and other Desktop Applications
- Keep the Data behind the NASA Firewall
- Modular, Open Source Architecture

### **Model Development**

- Use the Best Data Possible
- Total Transparency in the Analysis of the Data and the Development of the CERs
- No Cherry Picking the Data Points
- Minimize or Eliminate Subjective Inputs
  - Follow a Data Driven Process for the Derivation of Subjective Inputs
  - Allow the User to Follow the same Process for Determining Input Values
- Emphasize Quality of Input Parameters over Quantity
- Expect the User to Develop the Rationale for the Estimate
  - Model Centric to Data Centric
  - Know the Data

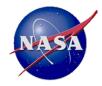

# **The PCEC Architecture**

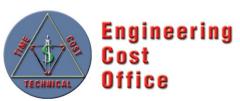

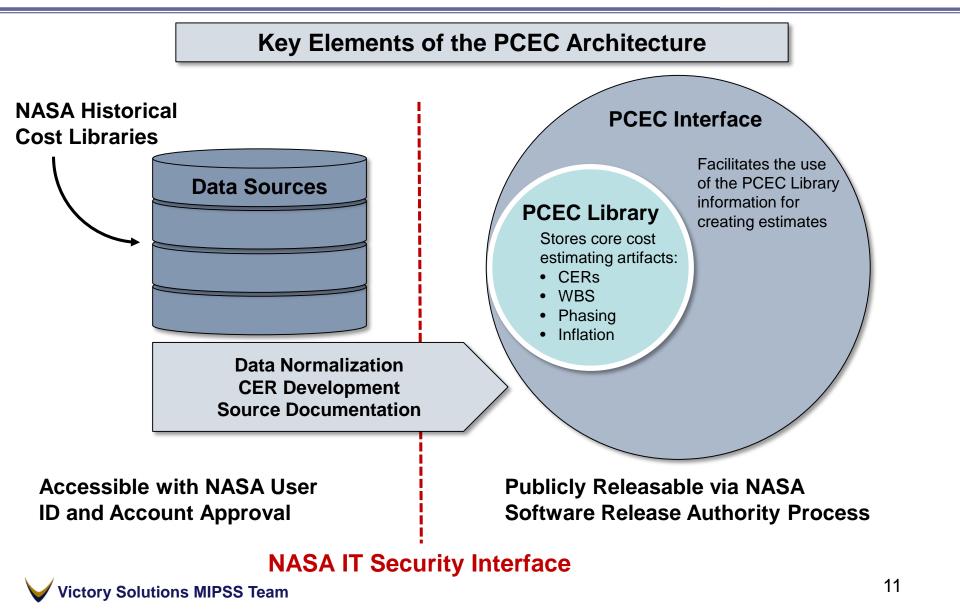

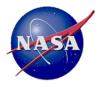

# **PCEC** Development **Primary Activities**

Data

Data

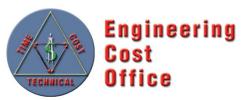

#### Robotic Spacecraft (Robotic SC)

costs (e.g., PM, I&T)

- New CERs for estimating cost of subsystems for all types of Robotic Spacecraft New model for estimating project,
- CER / Model Model Data Data Documentation Normalization Collection Development Validation payload, and spacecraft support function

CER / Model

Model

#### **Crewed & Space Transportation Systems (CASTS)**

- New CERs for estimating the cost of subsystems on launch vehicles, crewed space structures, and in-space transportation systems
- New cost-to-cost CERs for support functions

#### **PCEC Software Development**

- Coding of the Routines to Access cost artifacts used to build a complete space cost estimate
- **Development of Estimating Templates** for different types of methodologies
- Documentation

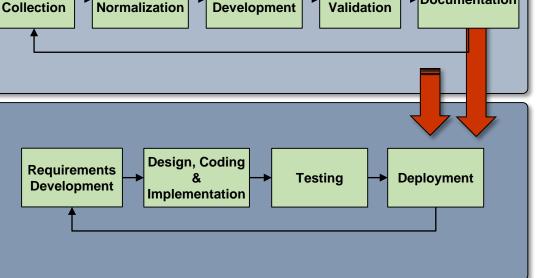

#### Victory Solutions MIPSS Team

Documentation

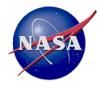

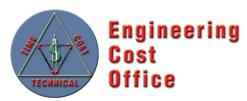

Robotic Spacecraft Model

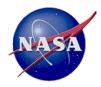

# PCEC Robotic SC Model Objective & Approach

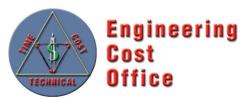

### **Objectives**

- Develop a set of cost estimating methodologies tailored for NASA's robotic science missions: Earth Science, Heliophysics, Astrophysics, and Planetary
- Provide full traceability into the data normalization and CER development processes

### Approach

# Data Collection & <u>Normalization</u>

- Collect cost data from NASA Cost Analysis & Data Requirements (CADRe)
- Identify technical & programmatic input candidates
- Develop repeatable 8step normalization process

#### Data Analysis & Model Development

- Explore multiple analysis options to determine most logical modeling approach
- Create, evaluate, and test CERs
  - Spacecraft
  - Support Function
  - Other

#### **Documentation**

- Cost Normalization Workbooks
- Cost Assessment Reports (CARs) summarizing data normalization
- CER Input workbooks
- PCEC CER Calculation
  Workbooks
- CER Validation analysis

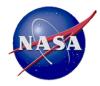

### PCEC Robotic SC Model Data Normalization Process

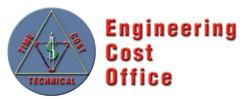

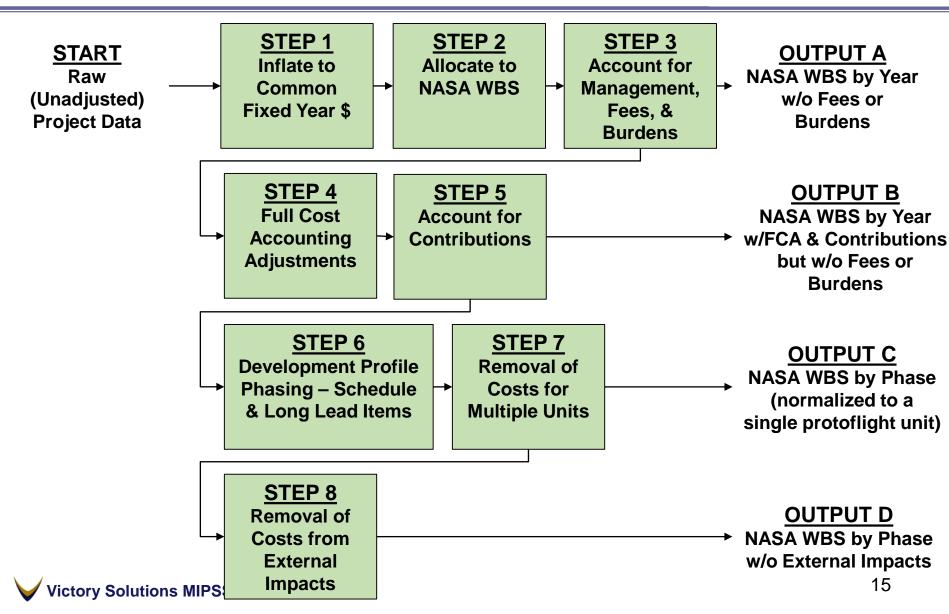

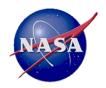

# PCEC Robotic SC Model Data Analysis Approach

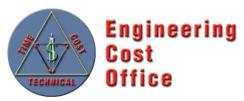

- Effort began by defining a set of potential model inputs
  - Multiple information sources were reviewed to generate the initial input candidate list, including mass & performance metrics
  - More than 100 input candidates were identified
- Modeling effort explored three alternatives:
  - Principal Component Analysis (PCA): Narrow the input data set to key parameters before running regression (~10-20 per subsystem)
  - 2. Regression using Expert Judgment: Use PCA results and expert judgment to narrow the input data set before running regression
  - 3. Hybrid Approaches: Use regression to develop the initial CERs, with adjustment factors to refine the CERs using additional

inputs

ictorv Solutions MIPSS Team

#### Sample Inputs

|          | PROJECT/MISSION                       |                                  | FLIGHT SYSTEM                                |                             |   |  |
|----------|---------------------------------------|----------------------------------|----------------------------------------------|-----------------------------|---|--|
| Mission  | Mission Risk Class                    |                                  |                                              | Flight System Type          |   |  |
| Mission  | Mission Target/Type                   |                                  |                                              | System Mass                 |   |  |
| Lead Or  | ganization                            |                                  | Flight S                                     | System Power                |   |  |
| Flight S | ystem Lead Organization               |                                  | Flight S                                     | System Heritage             |   |  |
| Payload  | Lead Organization                     |                                  | Flight S                                     | System Advanced Technology  | / |  |
| Flight S | ystem Lead Experience                 |                                  | Flight S                                     | System New Design           |   |  |
| Payload  | Lead Experience                       |                                  | Flight S                                     | System Design Modifications |   |  |
| # of Key | S/C Contractors                       |                                  | Parts R                                      | ating                       |   |  |
| # of Key | Payload Contractors                   |                                  | Payloa                                       | d Mass                      |   |  |
| Degree   | Degree of In-House Scope              |                                  |                                              | Payload Power               |   |  |
| Interna  | tional HW Participation               |                                  | # of Pavload Elements                        |                             |   |  |
| Directe  | THERMAL                               |                                  | ht system elements                           |                             |   |  |
| Subsyst  | Mass                                  |                                  |                                              | ng Environment              |   |  |
| Subsyst  | Thermal Operating Environ             | men                              | ent on Environment                           |                             |   |  |
| # of Key |                                       |                                  |                                              |                             |   |  |
| Degree   | Radiator Material                     | C                                | COMMAND & DATA HANDLING                      |                             |   |  |
|          |                                       |                                  | Mass                                         |                             |   |  |
|          | Insulation Type                       | Mas                              | 55                                           |                             |   |  |
|          | Insulation Type<br>Power, Heaters (W) |                                  | ss<br>Ird Form                               | n Factor                    |   |  |
|          | · · · · · · · · · · · · · · · · · · · | Boa                              |                                              |                             |   |  |
|          | · · · · · · · · · · · · · · · · · · · | Boa<br># of                      | rd Form<br>f Boards                          |                             |   |  |
|          | · · · · · · · · · · · · · · · · · · · | Boa<br># of<br>Dat               | ird Form<br>Boards<br>a Storag               |                             |   |  |
|          | · · · · · · · · · · · · · · · · · · · | Boa<br># of<br>Dat<br>Onl        | ird Form<br>Boards<br>a Storag               | je Capacity<br>SW, SLOC     |   |  |
|          | · · · · · · · · · · · · · · · · · · · | Boa<br># of<br>Dat<br>Onk<br>FSV | ard Form<br>f Boards<br>a Storag<br>board FS | ge Capacity<br>GW, SLOC     |   |  |

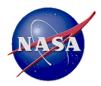

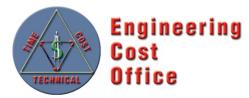

- PCA was selected as the initial modeling approach to investigate relevant independent variables, followed by iterative multiple regression to develop specific CERs
- For each Subsystem and Support Function, we iterated through the following general process:
  - Segment & transform the normalized data
  - Run PCA to identify variables explaining most of the variation
  - Conduct multiple regression runs to identify potential CERs using from one to five independent variables
  - Evaluate independent variables, statistics, coefficients
  - Select CER for incorporation into the PCEC Library

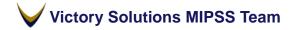

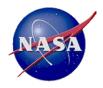

# PCEC Robotic SC Model CER Example

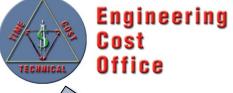

NOTIONAL

### Attitude Control Non-Recurring CER

### Cost = 0.1 \* WeightPerUnitKg <sup>0.42</sup> \* OpEnvironment <sup>0.75</sup> \* RadEnvironment <sup>0.19</sup> \* SubsysDesignTime <sup>0.26</sup> \* LaunchYearMinus1960 <sup>1.56</sup>

| R^2            | 0.774    | SSR          | 22.439 |
|----------------|----------|--------------|--------|
| Adj R^2        | 0.740    | SSE          | 6.552  |
| F-Stat         | 22.602   | SST          | 28.992 |
|                |          | SEE          | 0.446  |
| F-Stat P-Value | 0.000    | Y Bar        | 8.151  |
| PING Factor    | 1.088    | cv           | 0.055  |
| SPE            | 5.49E-02 | Pearson's Co | 0.880  |

| Regression DF | 5  |
|---------------|----|
| Residual DF   | 33 |
| Total DF      | 38 |

|               |           | WeightPer |          |           | SubsysDesi | LYMinus196 |
|---------------|-----------|-----------|----------|-----------|------------|------------|
| Variable Name | Cost      | UnitKg    | OpEnvrmt | RadEnvrmt | gnTime     | 0          |
| Min           | 574.157   | 0.610     | 1.000    | 1.000     | 3.467      | 36.000     |
| Max           | 17776.345 | 132.567   | 5.000    | 400.000   | 52.100     | 54.000     |
| Mean          | 4779.184  | 38.961    | 1.872    | 30.449    | 24.979     | 46.179     |
| Median        | 4172.519  | 34.240    | 2.000    | 15.000    | 24.200     | 47.000     |
| SD            | 3705.472  | 29.325    | 0.978    | 64.842    | 11.196     | 4.833      |

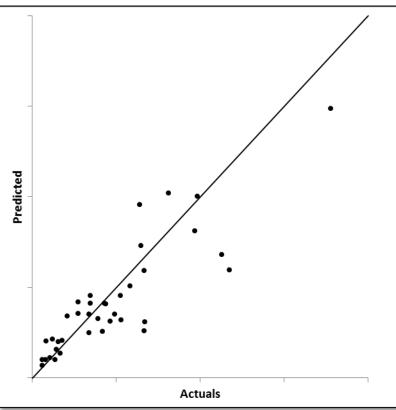

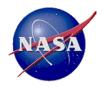

# PCEC Robotic SC Model Summary

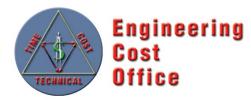

- Methodologies based on newly-normalized data from 42 recently-launched missions, with most data from CADRe
- One set of subsystem-level CERs for estimating Non-recurring and Recurring costs (15 CERs)
  - All are multi-variable power CERs developed using Ordinary Least Squares (OLS) regression of log-transformed data
  - Derived using PCA and multiple regression
  - Assume a protoflight approach for spacecraft development
  - Estimate Gov't + Prime-costs for development and production
- Another set of CERs for estimating additional costs at the project, payload, and spacecraft levels (6 CERs)
  - New CERs that estimate the total PM, SE, MA, and I&T costs; allocations distribute costs to the project, payload, and spacecraft level
  - New CERs to estimate the Mission Operations Systems / Ground Data Systems (MOS/GDS) development costs
  - Developed using a PCA approach

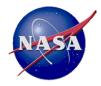

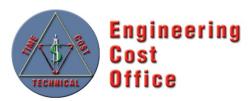

### Crewed and Space Transportation Systems (CASTS) Model

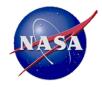

# PCEC CASTS Model Objectives

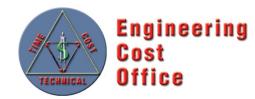

### **Objectives**

- Develop a new, unique cost model for use in estimating space transportation systems, including crewed systems, earth-to-orbit systems, and in-space transportation systems
- Construct model from a historical database consisting exclusively of transportation/crew systems
- Empower users to create *Credible, Supportable, Defendable* estimates

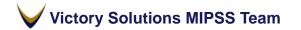

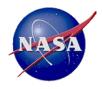

# PCEC CASTS Model Approach

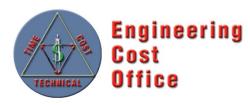

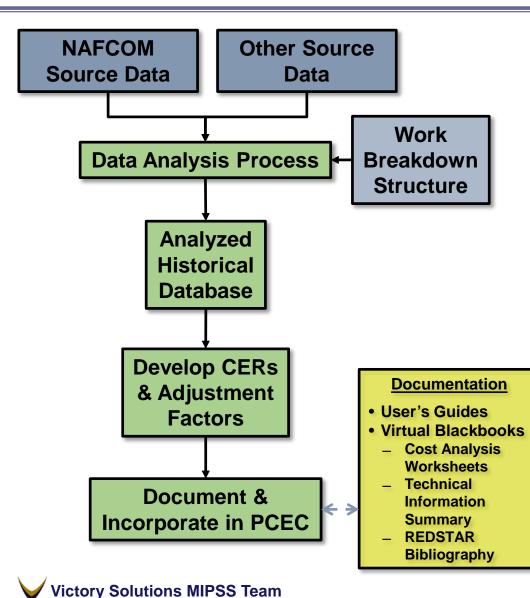

- 1. Develop Overall WBS
- 2. Identify Source Data
  - NAFCOM-heritage systems: Trace back to original sources; re-evaluate using common definitions/assumptions; fit to CASTS WBS
  - New systems: Understand/analyze source data; evaluate using common definitions/assumptions; fit to CASTS WBS
- 3. Normalize Source Data
  - Convert to common year & units
  - Separate out elements of cost: Design & Development, First Unit, System Test Hardware, etc.
- 4. Assign to Appropriate CASTS WBS Elements
- 5. Develop CASTS CERs
  - Identify potential independent variables
  - Develop CER equations
  - Evaluate CER "goodness"
- 6. Document Analysis

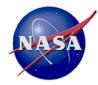

# PCEC CASTS Model Data Normalization & Analysis

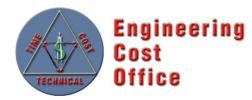

- Model Development Approach
  - Perform iterative multiple regression with a small set of potential independent variables; mass as primary input with additional variables unique to subsystems
  - Create & evaluate CERs in both power and linear forms based on data
- Why this approach? Significant data "clutter"
  - Minimal number data points with multiple potential independent variables (overfitting, potential multi-collinearity)
  - Lack of/dissimilar definitions of technical variables between sources
  - Poor predictive value (P-values >> .05)
  - Counter-intuitive results (cost  $\uparrow$  over time, cost  $\downarrow$  increased complexity)
  - Conflicting/countervailing influences between potential variables
- Calculated "adjustment factor" for each data point
  - Ratio of the actual to predicted value for a data point
  - Not a "complexity" factor says nothing about why value is what it is

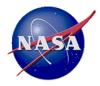

# PCEC CASTS Model Example CER

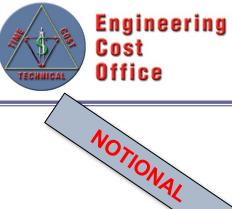

### Adapters Design & Development CER

### Cost = 0.45 \* WeightPerUnit <sup>0.83</sup>

| R^2            | 0.691      | SSR          | 10.405 |
|----------------|------------|--------------|--------|
| Adj R^2        | 0.661      | SSE          | 4.643  |
| F-Stat         | 22.412     | SST          | 15.047 |
|                |            | SEE          | 0.681  |
| F-Stat P-Value | 0.001      | Y_Bar        | 2.554  |
| PING Factor    | 1.213      | CV           | 0.267  |
| SPE            | 0.28647763 | Pearson's Co | 0.832  |

| Regression DF | 1  |
|---------------|----|
| Residual DF   | 10 |
| Total DF      | 11 |

|               |        | WeightPer |
|---------------|--------|-----------|
| Variable Name | Cost   | Unit      |
| Min           | 2.337  | 120.000   |
| Max           | 68.068 | 5262.000  |
| Mean          | 21.772 | 1691.250  |
| Median        | 15.667 | 1179.000  |
| SD            | 21.122 | 1754.561  |

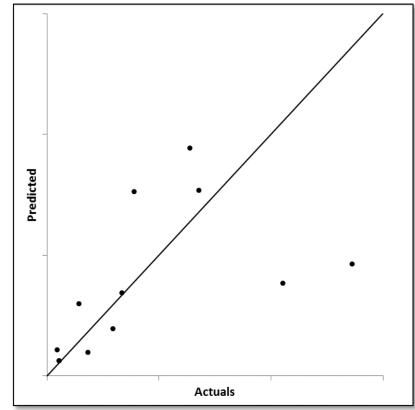

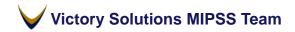

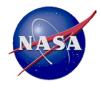

# PCEC CASTS Model Summary

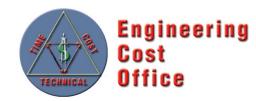

- Methodologies based on data from ~34 historical launch vehicle stages, crewed vehicles, and related space transportation systems/subsystems
- One set of CERs for estimating subsystem-level costs of Design and Development (D&D) and Flight Unit (43 CERs)
  - Nearly all are single-variable power CERs (with weight as the independent variable); a small number are linear CERs or multi-variable power CERs
  - Adjustment factors provide an analogous estimating supplement
  - Estimate Prime costs
- Another set of CERs for estimating supporting costs (e.g., PM, ground support equipment, tooling) at the spacecraft level (8 CERs)
  - Most are cost-to-cost CERs (use flight system cost as base)
  - Estimate Prime-level costs only; factors used for Program/Project level

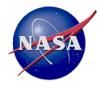

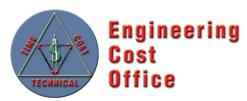

PCEC Capability Overview

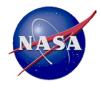

### PCEC Interface Overview

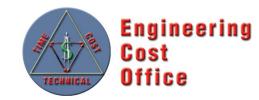

The PCEC Interface...

- is an Excel Add-in that appears as its own tab in the Excel Ribbon, with buttons to access capabilities for building an estimate in Excel
- contains a compressed copy of the PCEC Library and associated artifacts needed to build an estimate, including...
  - CERs
  - Statistics about the CERs
  - Other worksheets with WBSs, Inflation, specialized methodologies, etc.
- is compatible with Windows versions of MS Office
  - Excel 2007, 2010, and 2013; Excel 2016 TBD
  - Mac users must use a virtualization program to run Windows
- is completely open: no code passwords, protected sheets, etc.

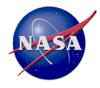

### PCEC v2.1 Interface Ribbon Overview

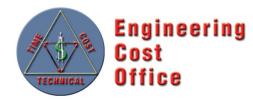

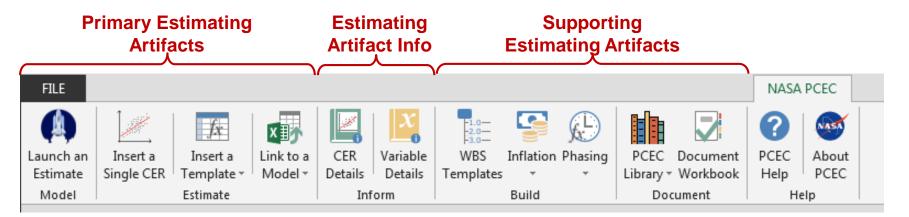

The primary section contains the key elements used to create a cost estimate in an Excel workbook

- The "Launch" feature, which autogenerates a complete estimate from a user-customized WBS
- Ability to insert single CERs into a worksheet
- Ability to insert pre-formatted templates into a workbook that estimate the DDT&E and production costs of a subsystem
- Linking to other NASA-related cost models (e.g., NICM)

The middle section provides access for learning more about the specific estimating artifacts that are available to users

- Information about the CERs: regression statistics, descriptive statistics, missions used
- Definitions and variables, their input units, and lists of valid inputs

The final section contains supporting elements for adding elements to complete an estimate

- Starting NASA Standard WBSs
- Inflation worksheets for escalating
- Phasing options for developing a by-year profile for the cost estimate
- Auto-generation of a documentation workbook for all CERs used in an estimate
- Help documents

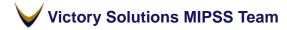

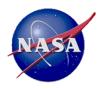

# **PCEC v2.1 Components**

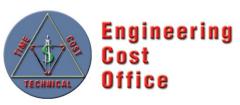

| FILE                  |                        |                                      |                      |                |                     |                                         |       |              |     |                      | NASA                     | PCEC          |  |
|-----------------------|------------------------|--------------------------------------|----------------------|----------------|---------------------|-----------------------------------------|-------|--------------|-----|----------------------|--------------------------|---------------|--|
| Launch an<br>Estimate | Insert a<br>Single CER | <u>f</u> æ<br>Insert a<br>Template ∗ | Link to a<br>Model • | CER<br>Details | Variable<br>Details | Hand Hand Hand Hand Hand Hand Hand Hand |       | Phasing<br>• |     | Document<br>Workbook | <b>?</b><br>PCEC<br>Help | About<br>PCEC |  |
| Model                 |                        | Estimate                             |                      | Inf            | orm                 |                                         | Build |              | Doc | ument                | He                       | elp           |  |

#### **Robotic Science Missions**

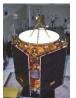

- Spacecraft Subsystem CERs
- Support Function CERs
- NASA Instrument Cost Model
- MOS/GDS Development CERs
- Science Team Wrap Factors
- Launch Services ROM Estimator
- PCEC v1 Legacy CERs
- First Pound Cost CERs

#### Launch Vehicles/Human Spaceflight Missions

- Crewed and Space Transportation
  Systems (CASTS) Subsystem CERs
- Cost-to-cost Support Function CERs
- PCEC v1 Legacy CERs
- First Pound Cost CERs
- Wrap Factors

### **Estimating Support**

- Thruput Templates
- CER Library
- WBS Templates
- Help File
- Inflation Indices
- Cost Phasing

### **Outside of PCEC**

- Robotic Spacecraft data analysis
  spreadsheets and cost analysis reports
- CASTS "Virtual Blackbooks"
- CASTS User's Guide
- Cost Analysis Data Requirements (CADRe) documents & backup data
- Other historical cost and technical data in the REDSTAR Library

Victory Solutions MIPSS Team

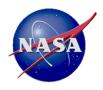

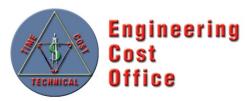

- PCEC v2 is currently best suited for estimating the cost to design, develop, and produce the following types of space systems
  - <u>Spacecraft</u>: Earth Orbiting Satellites, Planetary Probes, Rovers
  - Launch Vehicles: Multi-stage rockets, liquid and solid engines
  - Human Space Flight Systems: Crew Capsules, Orbiters, Habitats
- PCEC v2 CERs are designed to estimate at the <u>subsystem</u> level
  - Historical v1 Legacy CERs can estimate at the lower level but are separate from the Robotic SC and CASTS Models
- PCEC v2 currently does not have the capability to estimate...
  - Cubesats, Balloons, Aircraft
  - Nanosat Launchers, Sounding Rockets
  - Human hardware elements (e.g., space suits)

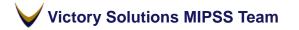

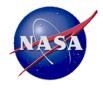

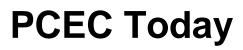

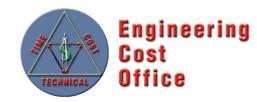

- PCEC v2.1 is the latest version available (released in Aug 2016), which includes enhancements for estimating more elements across the NASA Standard WBS
- The general public can obtain PCEC (with some export restrictions) via the NASA Software Repository

PCEC Email Contact:MSFC-PCEC@mail.nasa.govApplication Website:<a href="https://software.nasa.gov/">https://software.nasa.gov/</a>, search for PCEC

 Ongoing data analyses and code development will continue to evolve the tool for future releases

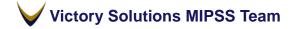

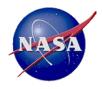

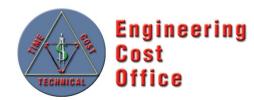

- PCEC replaces NAFCOM as NASA's in-house developed parametric cost estimating tool, accessible by many organizations
- PCEC is not just a software tool but also a set of underlying analytical efforts to provide quality models within the tool
  - New normalizations and CERs for Robotic SC and CASTS that follow a traceable, consistent approach
  - Transparent calculations within the tool
  - Tailorable environment to meet an individual or organization's unique estimating needs

• Questions?

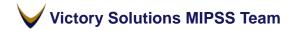

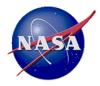

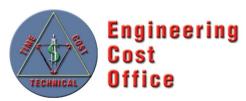

Backup

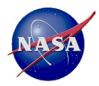

### PCEC Robotic SC Model Mission Database

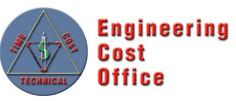

|                         | Launch   | Lead Org  | Lead Org       |                         |
|-------------------------|----------|-----------|----------------|-------------------------|
| MISSION                 | Date     | PM        | Flt Sys        | NASA Program            |
| 1 TDRSS K-L             | 1/23/14  | GSFC      | Boeing         | Space Comm              |
| 2 MAVEN                 | 11/18/13 | GSFC      | LMA            | Planetary               |
| 3 LADEE                 | 9/6/13   | GSFC      | ARC            | Planetary               |
| 4 IRIS                  | 6/27/13  | GSFC      | LMMS           | Astrophysics/SMEX       |
| 5 Van Allen Probes      | 8/30/12  | GSFC      | APL            | Heliophysics/LWS        |
| 6 NuSTAR                | 6/13/12  | JPL       | OSC            | Astrophysics/Explorer   |
| 7 MSL                   | 11/26/11 | JPL       | JPL/LMA        | Planetary/Mars Expl     |
| 8 GRAIL                 | 9/10/11  | JPL       | LMA            | Planetary/Discovery     |
| 9 Juno                  | 8/5/11   | JPL       | LMA            | Planetary/New Frontiers |
| 10 Glory                | 3/4/11   | GSFC      | OSC/Swales     | Earth Sciences          |
| 11 GOES (-P)            | 3/4/10   | GSFC/NOAA | Boeing/SGT     | Earth Sciences          |
| 12 SDO                  | 2/11/10  | GSFC      | GSFC           | Heliophysics            |
| 13 WISE                 | 12/14/09 | JPL       | BATC           | Astrophysics/Explorer   |
| 14 LCROSS               | 6/18/09  | ARC       | NG             | Planetary/Discovery     |
| 15 LRO                  | 6/18/09  | GSFC      | GSFC           | Planetary               |
| 16 KEPLER               | 3/6/09   | JPL       | BATC           | Astrophysics/Discovery  |
| 17 0C0                  | 2/24/09  | JPL       | OSC            | Earth Science           |
| 18 IBEX                 | 10/19/08 | SwRI      | OSC            | Astrophysics/Explorer   |
| 19 DAWN                 | 9/27/07  | JPL       | OSC/JPL        | Planetary/Discovery     |
| 20 Phoenix              | 8/4/07   | JPL       | LMA            | Planetary               |
| 21 AIM                  | 4/25/07  | LASP      | OSC            | Heliophysics            |
| 22 THEMIS               | 2/17/07  | UCB       | Swales         | Astrophysics/Explorer   |
| 23 STEREO               | 10/26/06 | GSFC      | APL            | Heliophysics            |
| 24 CLOUDSAT             | 4/28/06  | GSFC      | BATC           | Earth Sciences          |
| 25 NEW HORIZONS         | 1/19/06  | APL       | APL            | Planetary/New Frontiers |
| 26 MRO                  | 8/12/05  | JPL       | LMA            | Planetary/Mars Expl     |
| 27 DEEP IMPACT          | 1/12/05  | JPL       | BATC           | Planetary/Discovery     |
| 28 Swift                | 11/20/04 | GSFC      | Spectrum Astro | Astrophysics/Explorer   |
| 29 MESSENGER            | 8/3/04   | APL       | APL            | Planetary/Discovery     |
| 30 Spitzer              | 8/25/03  | JPL       | LMA            | Astrophysics            |
| 31 MER                  | 6/10/03  | JPL       | JPL            | Planetary/Mars Expl     |
| 32 GALEX                | 4/28/03  | JPL       | OSC            | Astrophysics/Explorer   |
| 33 RHESSI               | 2/5/02   | UCB       | Spectrum Astro | Heliophysics            |
| 34 TIMED                | 12/7/01  | APL       | APL            | Earth Sciences          |
| 35 GENESIS              | 8/8/01   | JPL       | LMA            | Planetary/Discovery     |
| 36 Mars Odyssey         | 7/7/01   | JPL       | LMA            | Planetary/Mars Expl     |
| 37 WMAP                 | 6/30/01  | GSFC      | GSFC           | Astrophysics/Explorer   |
| 38 WIRE                 | 3/5/99   | GSFC      | GSFC           | Astrophysics/Explorer   |
| 39 TRACE                | 4/2/98   | GSFC      | GSFC           | Astrophysics/Explorer   |
| 40 Cassini              | 10/15/97 | JPL       | JPL            | Planetary/Outer Planets |
| 41 Mars Global Surveyor | 11/7/96  | JPL       | LMA            | Planetary/Mars Expl     |
| 42 NEAR                 | 2/17/96  | APL       | APL            | Planetary/Discovery     |
|                         | Group 1  | Group 2   | Group 3        |                         |

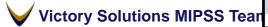

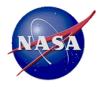

# PCEC CASTS Model Mission Database

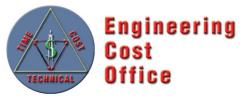

#### Roster of systems currently included in CASTS CER datasets

| Launch Vehicles                 |
|---------------------------------|
| Atlas V Common Core Booster     |
| Atlas V Centaur                 |
| Apollo Command/Service Module   |
| Apollo Lunar Module             |
| Centaur D                       |
| Centaur G' (Shuttle Centaur)    |
| Centaur G' CISS - ASE           |
| Shuttle External Tank           |
| Shuttle Orbiter                 |
| Shuttle Solid Rocket Motor      |
| Shuttle Solid Rocket Booster    |
| Saturn V 1st Stage (SIC)        |
| Saturn V 2nd Stage (SII)        |
| Saturn V 3rd Stage (SIVB)       |
| Titan Centaur                   |
| Titan IV 5m Fairing             |
| Atlas I, II, IIA, IIAS          |
| Super Lightweight External Tank |

| Liquid Engines       |
|----------------------|
| F1                   |
| J2                   |
| J2X                  |
| RS27                 |
| RD180                |
| RL10                 |
| RS68                 |
| SSME                 |
| <u>Solids</u>        |
| Titan IV SRMU        |
| Athena Castor 120    |
| Trident D5           |
| Shuttle RSRM         |
| Atlas IIAS Castor 4A |
| Atlas V SRM          |
| Ariane V EAP-P230    |
| Pegasus              |
|                      |

| <u>Software</u>                       |
|---------------------------------------|
| SSME Adv Health Mgt Sys               |
| Orbiter Cockpit Avionics Upgrade      |
| Orbiter Primary Avionics Software Sys |
| Orbiter Backup Flight Software        |
| BRAHMS                                |
| DART                                  |
| X33                                   |
| Centaur G'                            |
| Atlas II                              |
| Atlas V                               |